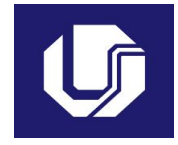

## **UNIVERSIDADE FEDERAL DE UBERLÂNDIA**

## **PLANO DE TRABALHO DOCENTE**

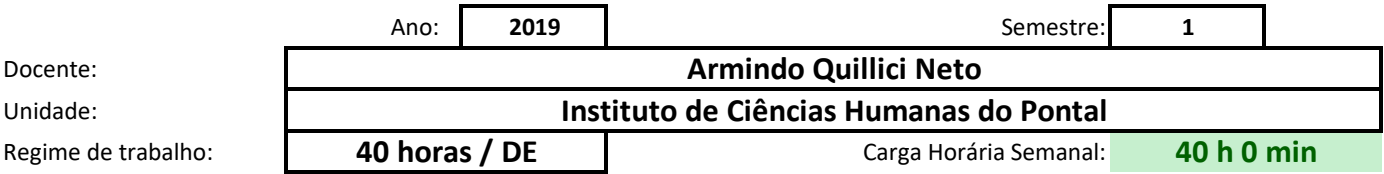

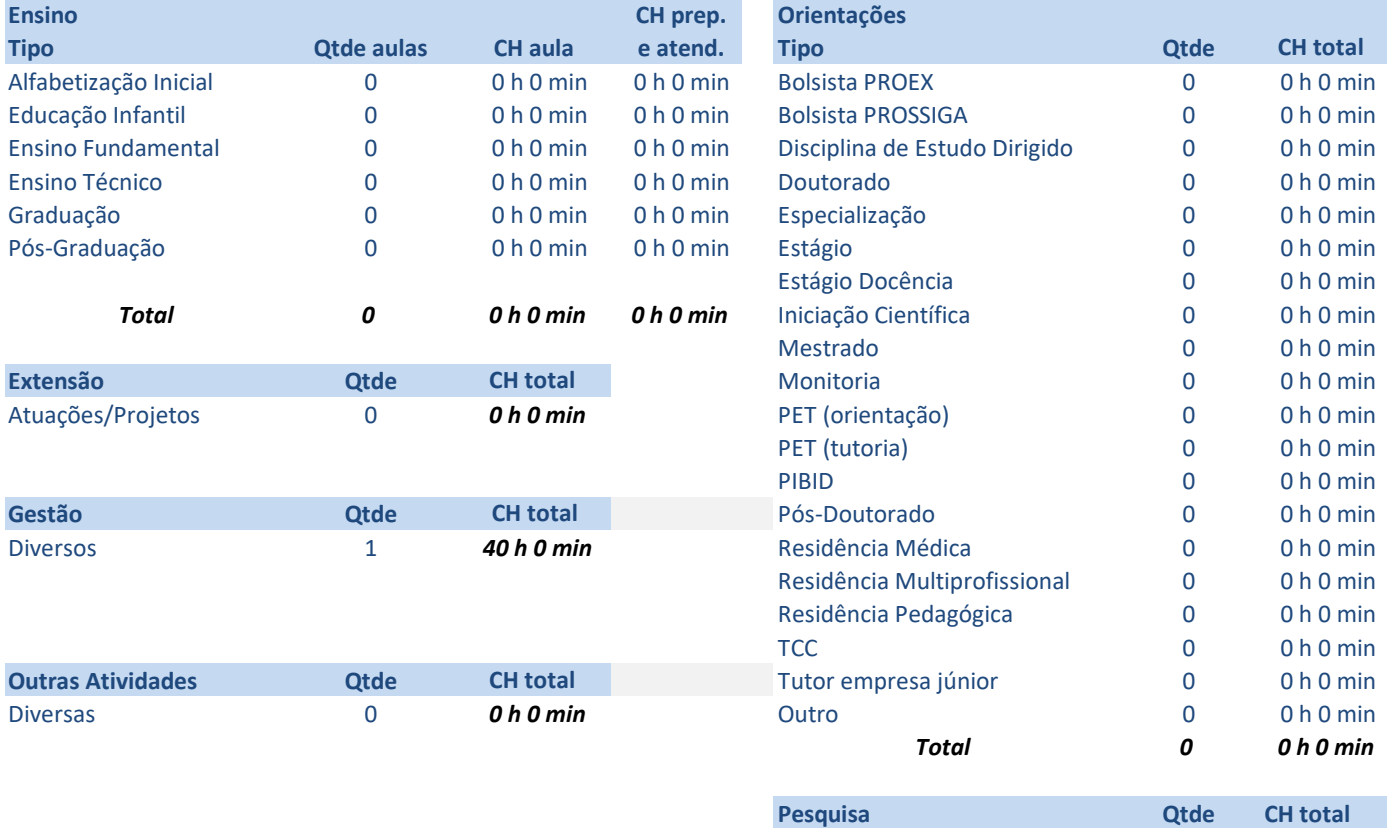

## **Atividades de Ensino**

#### **Orientações**

 $\vert$ Primeiro preencha o nome ou código da disciplina. Em seguida selecione o tipo e informe, a quantida e por último a carga horária prevista de preparação de aulas, correção de provas e elaboração de mat As cargas horárias devem ser informadas em horas e minutos (Exemplo: 1 h 30 min ou 2 h 0 min), digi Ao final será exibido o tempo total de cada disciplina, e no alto o total de tempo em sala de aula e o total co

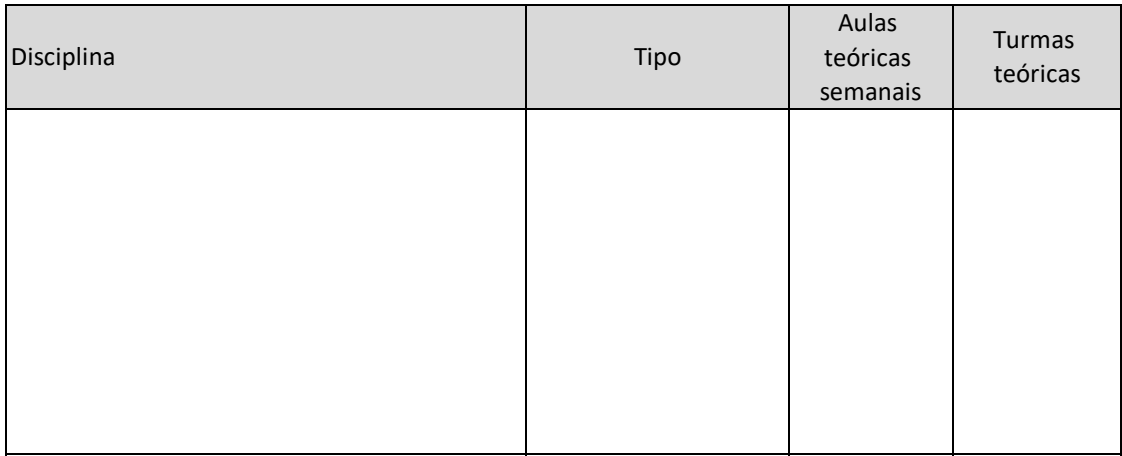

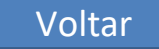

de de aulas por turma e quantidade de turmas teóricas e/ou práticas. Informe a carga horária de atendin terial didático.

itando apenas os números nas duas colunas de cada parte.

otal geral com ensino. Caso algum destes seja maior do que o máximo, será exibida uma mensagem em v

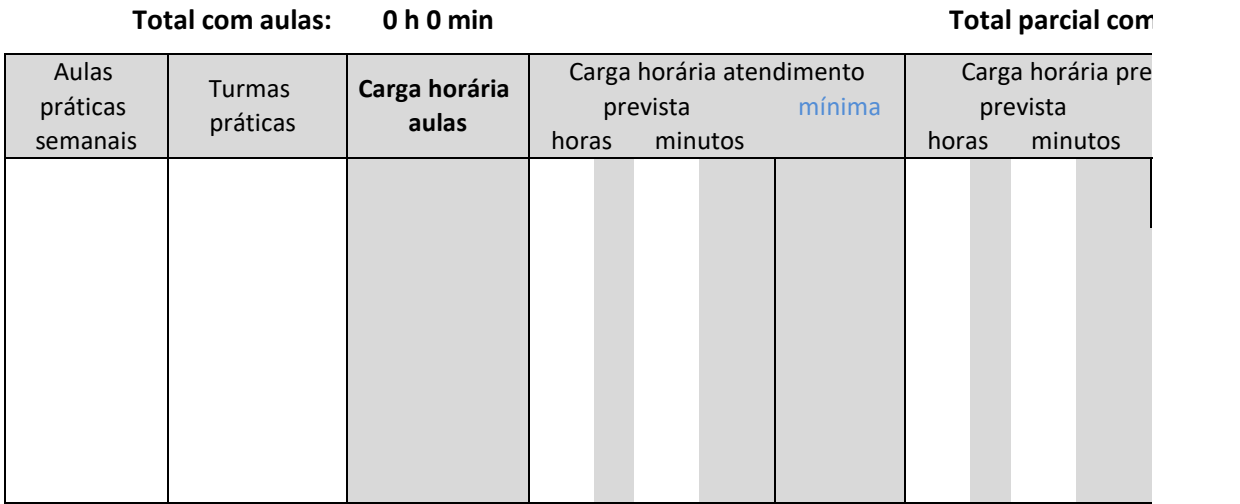

nento da disciplina, a quantidade de turmas e informedade de turmas e quantidade de turmas teñendimento da disciplina, quantidade de turmas teñendimento da disciplina. Informe a carga h

 $\alpha$ o total de cada discripcio de tempo en sala de aula e o total geral com en sega maior de aula enseña antig

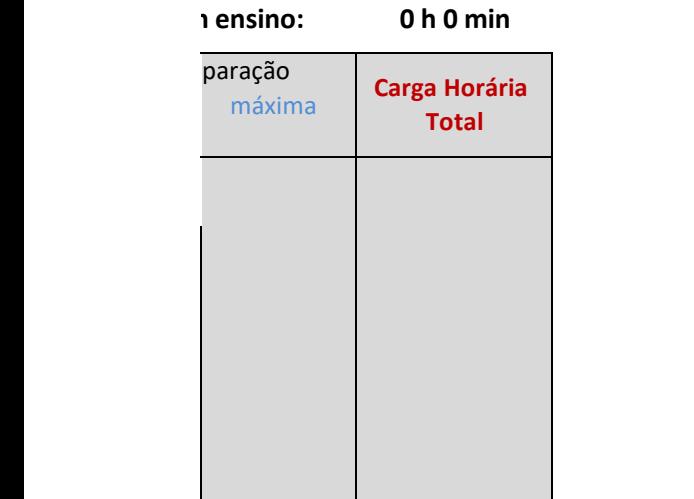

## **Atividade**

#### **Orientações**

Na primeira coluna, escolha o tipo de orientação. Na segunda informe a quantidade de alunos previstos daquele tip As cargas horárias devem ser informadas em horas e minutos (Exemplo: 1 h 30 min ou 2 h 0 min), nas duas colunas Caso o total parcial seja superior ao máximo semanal, será exibida uma mensagem em vermelho

### **Total parcial com orientações:**

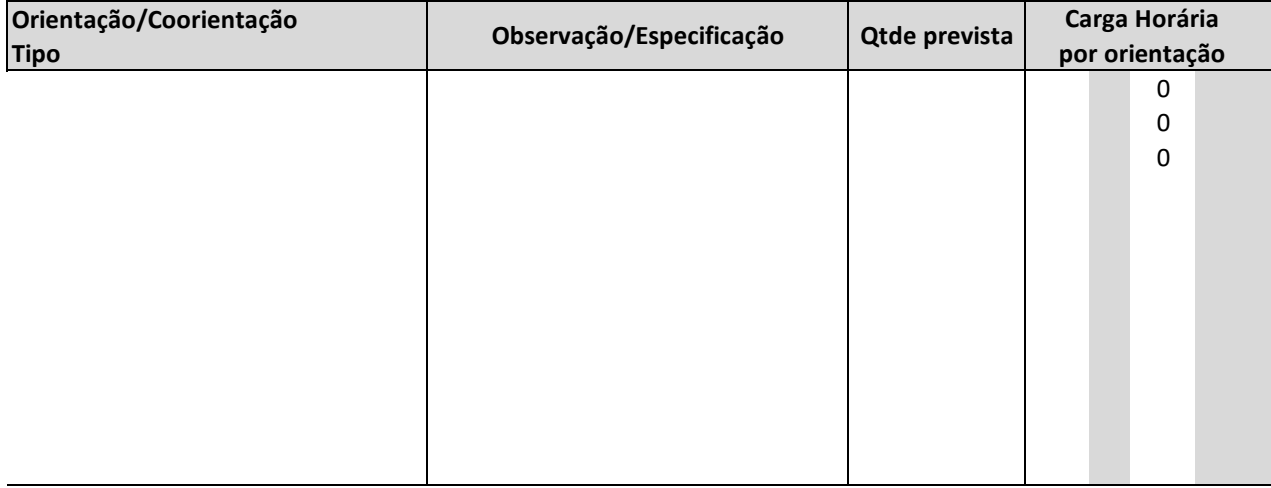

# **Atividades de Orientação**

## Voltar

וס, e em seguida a carga horária prevista por orientação.  $h$ indicadas.

### **0 h 0 min**

**Carga Horária Total**

## **Atividades de Pesquisa**

#### **Orientações**

Na primeira coluna descreva a atividade ou projeto. Na segunda informe a carga horária estimada. As cargas horárias devem ser informadas em horas e minutos (Exemplo: 1 h 30 min ou 2 h 0 min), nas duas co Caso o total parcial seja superior ao máximo semanal, será exibida uma mensagem em vermelho

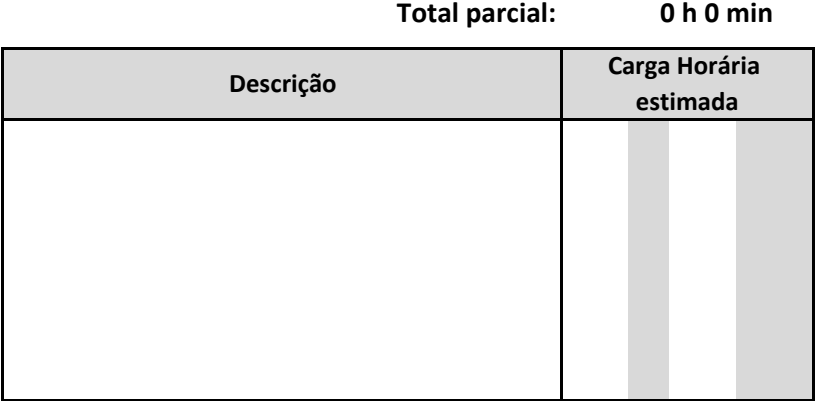

Voltar

olunas indicadas.

# **Atividades de Extensão**

### **Orientações**

Na primeira coluna descreva a atividade ou projeto. Na segunda informe a carga horária estimada. As cargas horárias devem ser informadas em horas e minutos (Exemplo: 1 h 30 min ou 2 h 0 min), nas dua Caso o total parcial seja superior ao máximo semanal, será exibida uma mensagem em vermelho

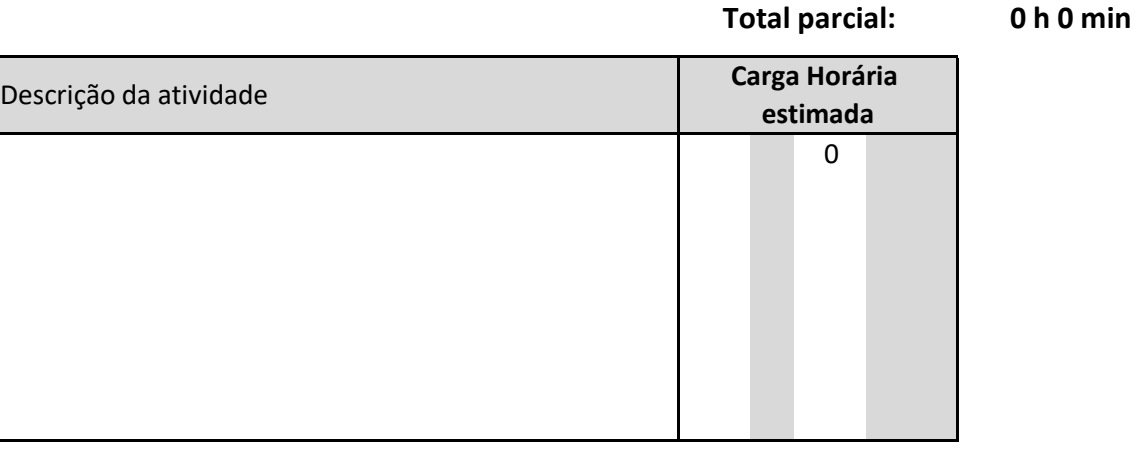

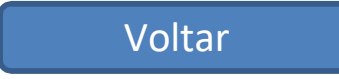

s colunas indicadas.

# **Atividad**

#### **Orientações**

Na primeira coluna, selecione o tipo de atividade de gestão/representação. Na segunda informe a descriçã Em seguida informe a carga horária estimada para cada atividade. Algumas opções impedem o registro de As cargas horárias devem ser informadas em horas e minutos (Exemplo: 1 h 30 min ou 2 h 0 min), nas duas Caso o total parcial seja superior ao máximo semanal, será exibida uma mensagem em vermelho

### **Total parcial: 40**

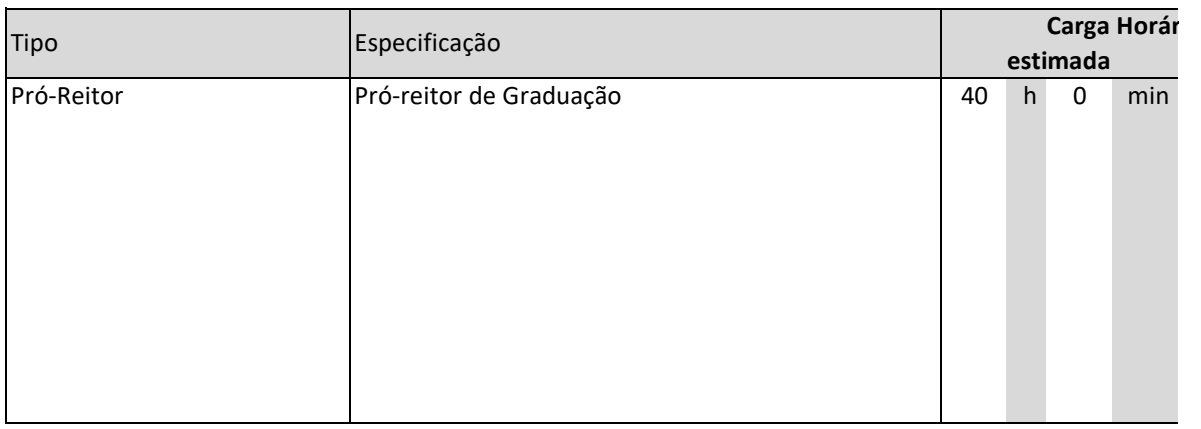

# **es de Gestão**

o (qual o curso, Unidade, Conselho, etc).

outras atividades, como Coordenador com FUC, Diretor, Pró-Reitor e Reitor. s colunas indicadas.

### **40 h 0 min**

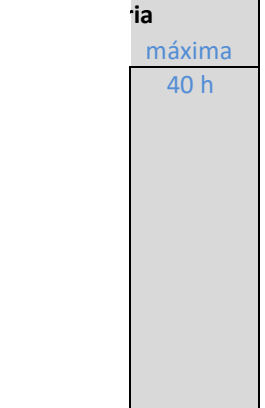

## **Outras atividades**

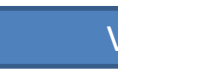

### **A somatória das cargas horárias aqui descritas não deve ultrapassar 10% da carga horária semanal.**

Na primeira coluna, especifique a atividade. Em seguida informe a carga horária prevista.

As cargas horárias devem ser informadas em horas e minutos (Exemplo: 1 h 30 min ou 2 h 0 min), nas duas o

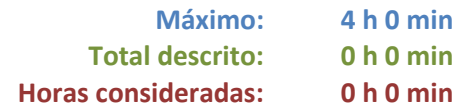

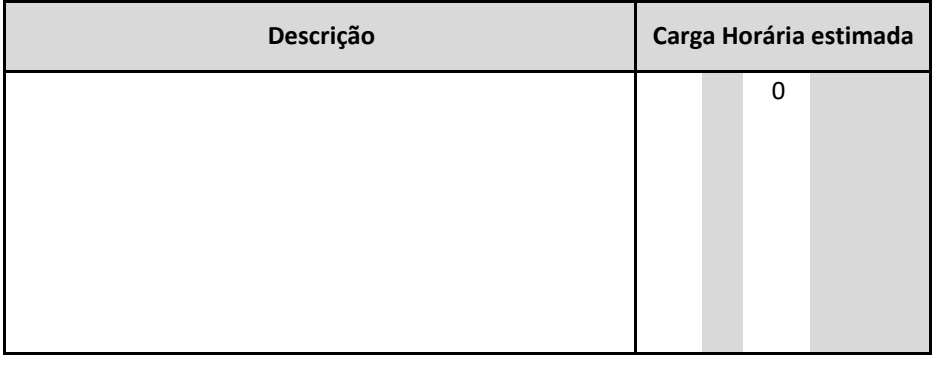

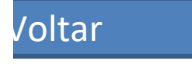

colunas indicadas.

# **Afastamentos/Licenças**

#### **Orientações**

Na primeira coluna escolha o tipo de afastamento.

Informe a carga horária em horas e minutos (Exemplo: 1 h 30 min ou 2 h 0 min), nas duas colunas indicadas. Caso o total parcial seja superior ao máximo semanal, será exibida uma mensagem em vermelho

### **Total parcial: 0 h 0 min**

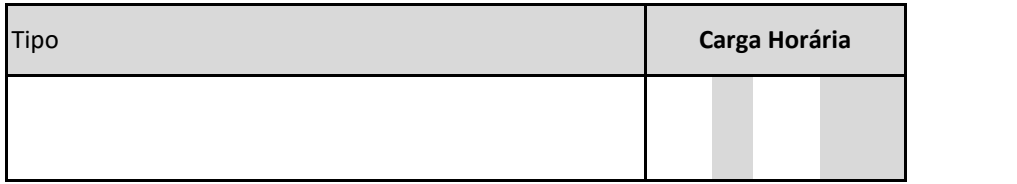

Voltar

Informe a carga horária em horas e minutos (Exemplo: 1 h 30 min ou 2 h 0 min), nas duas colunas indicadas.

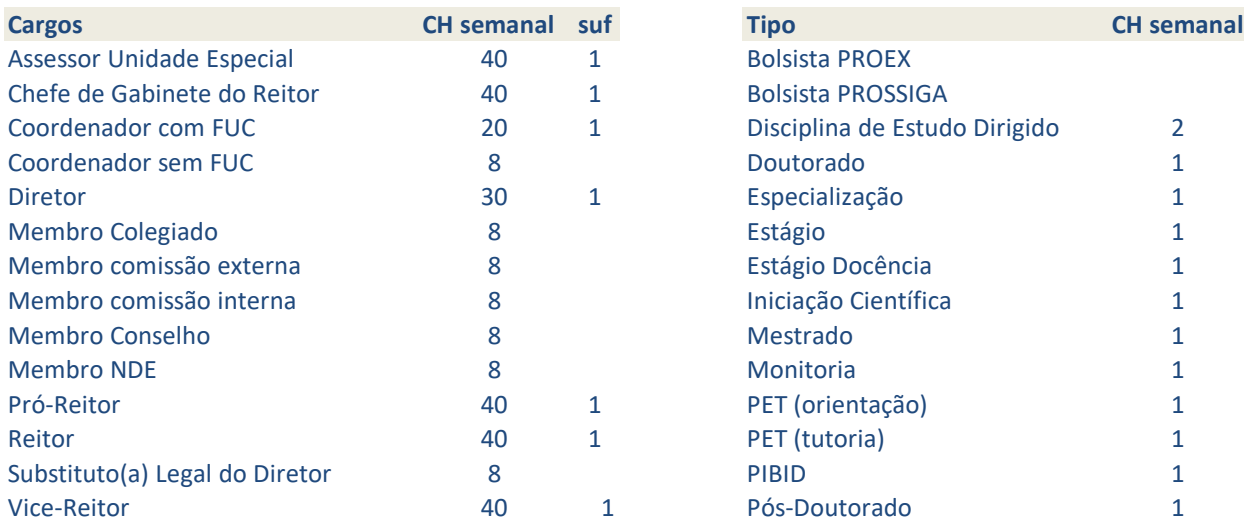

(obs.: '1' em suf implica em diversos cargos já inclusos)

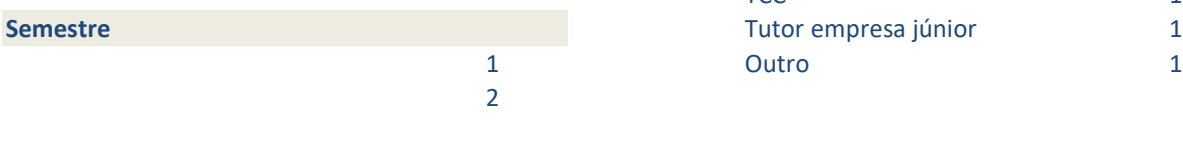

### **Locais**

UFU Externo

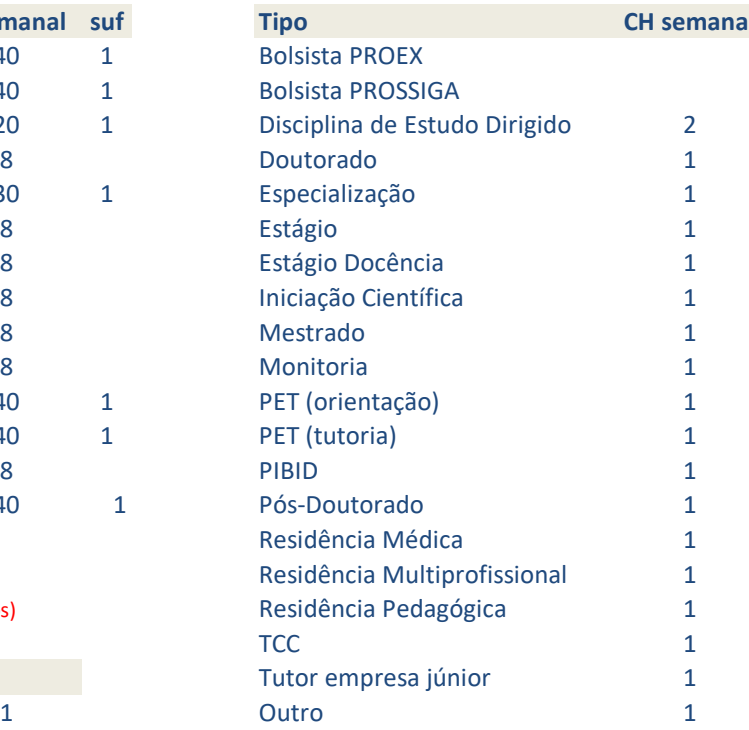

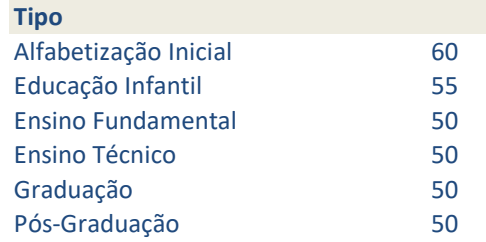

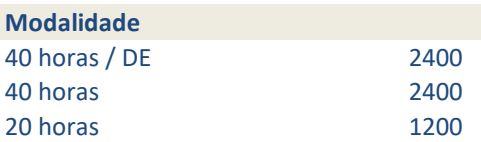

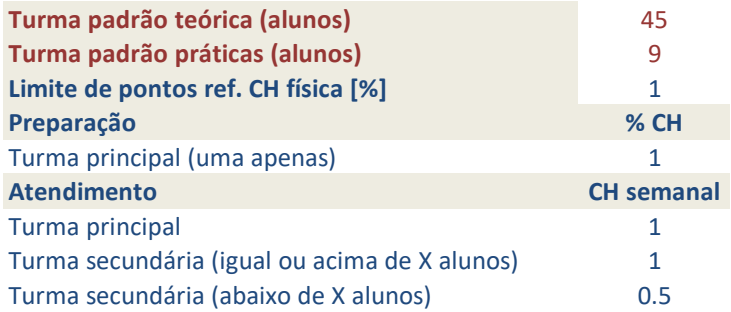

### Tipo

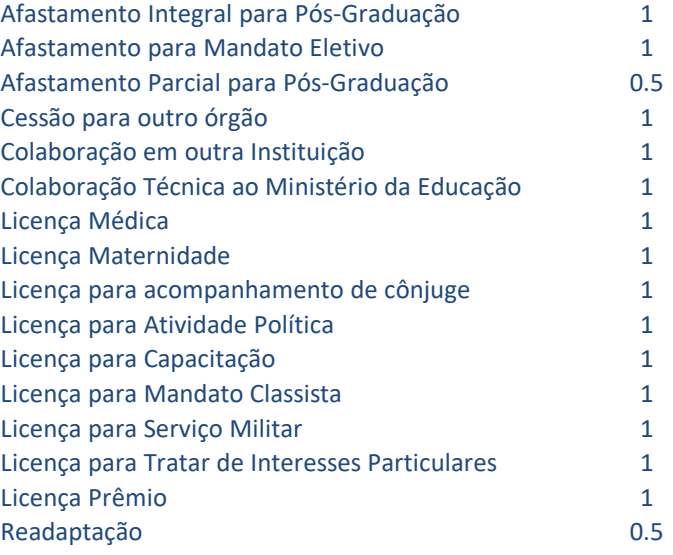

## **Atividades profissionais internas ou extern UFU, com remuneração suplementar**

### **Orientações**

Informe a descrição da atividade, o local de realização e os horários, para verificação da compatibilidade.

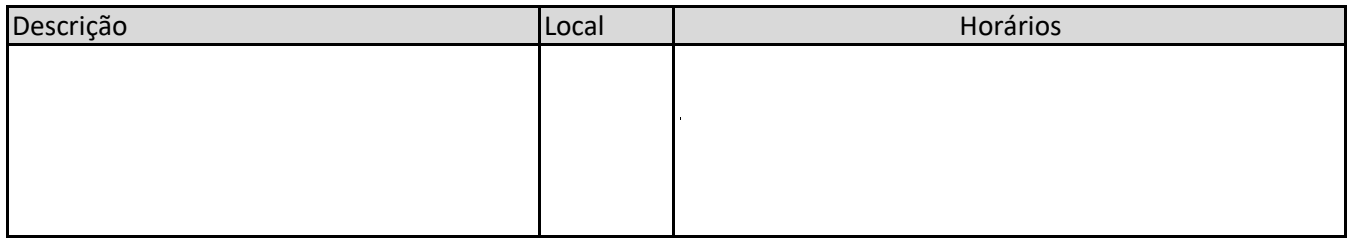

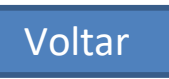

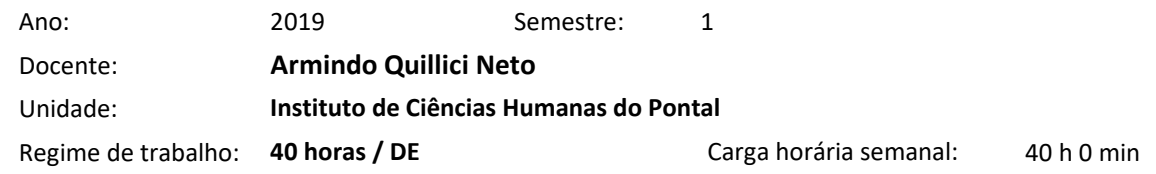

### **Atividades de Ensino 0 h 0 min**

 $\overline{\mathbf{G}}$ 

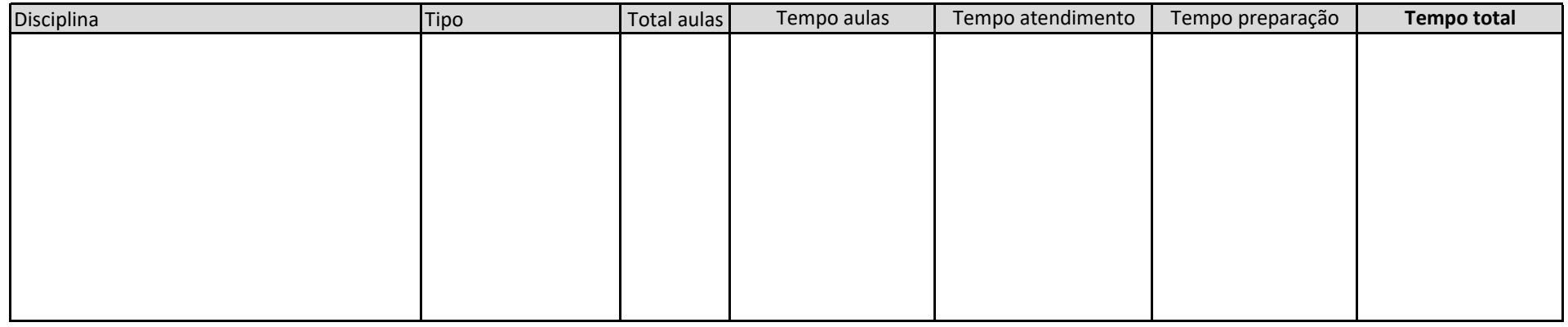

### **Atividades de Orientação 0 h 0 min**

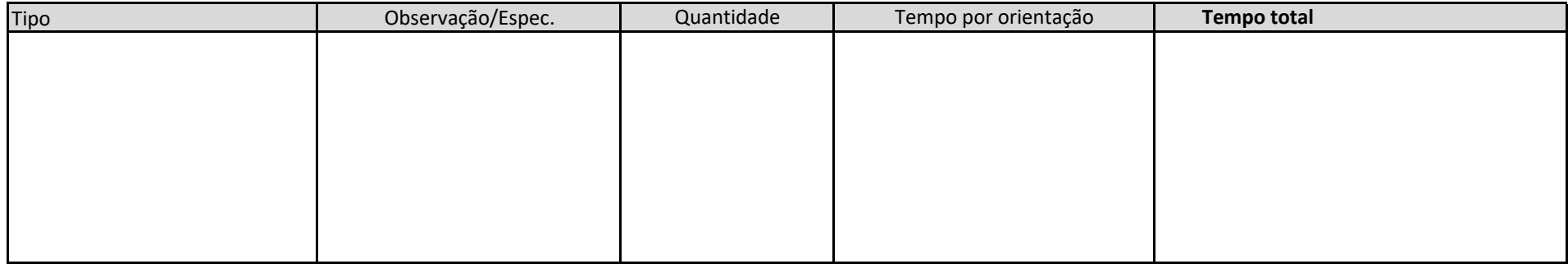

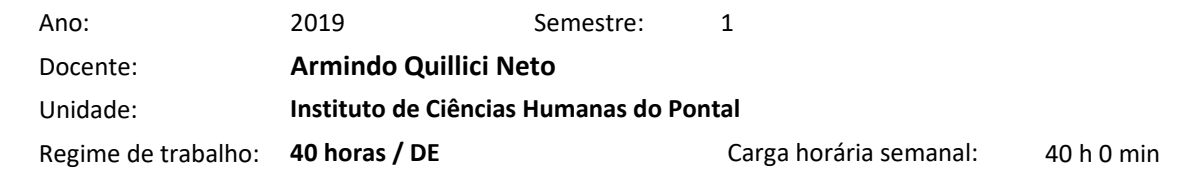

### **Atividades de Pesquisa 0 h 0 min**

 $\overline{\mathbf{G}}$ 

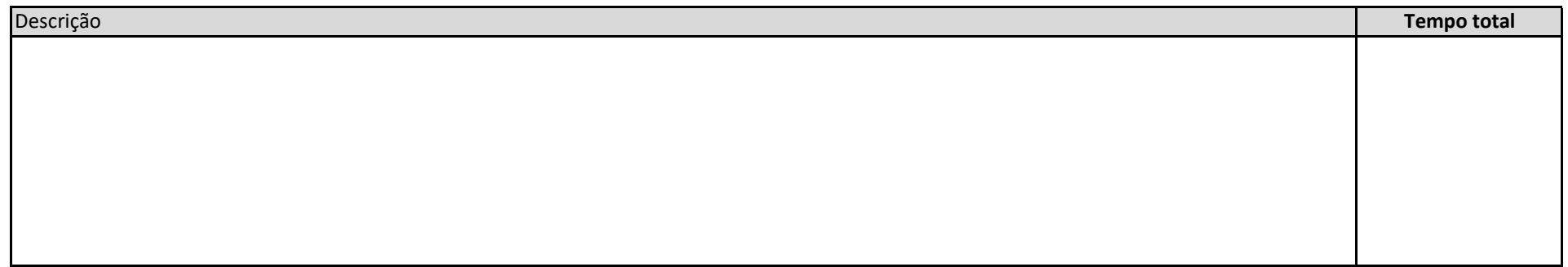

### **Atividades de Extensão 0 h 0 min**

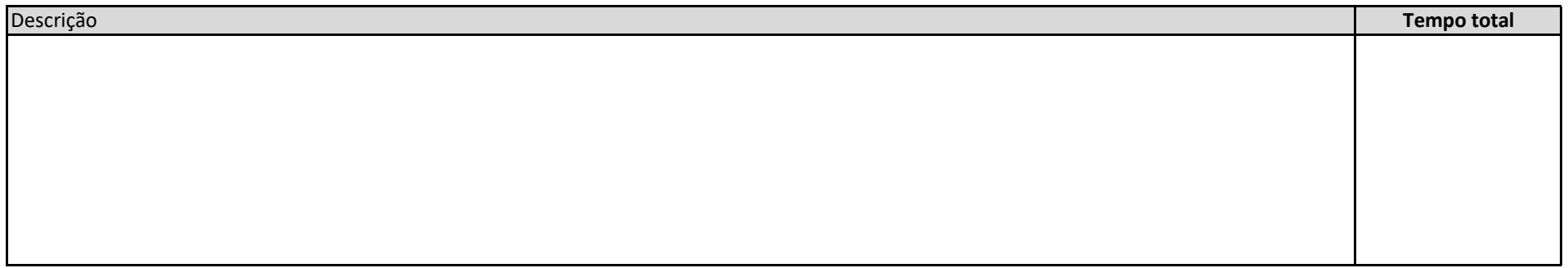

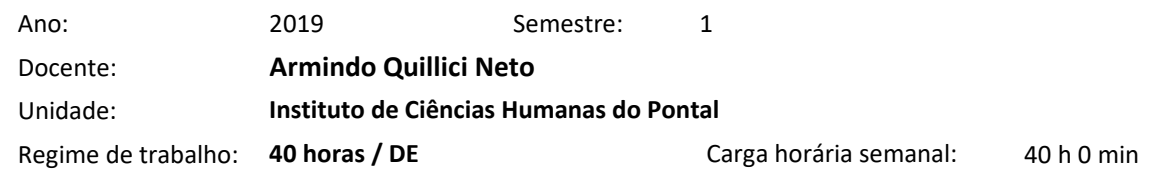

### **Atividades de Gestão 40 h 0 min**

 $\overline{\mathbf{G}}$ 

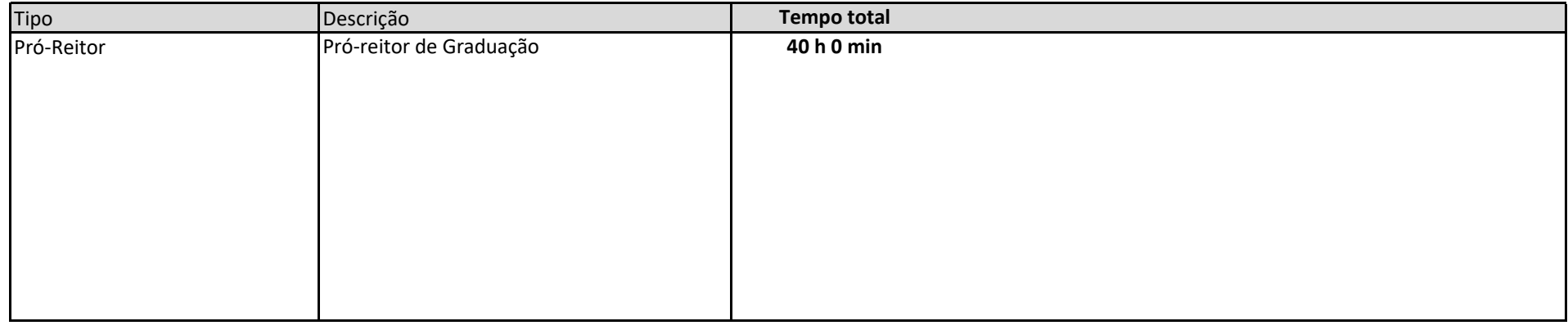

**Outras atividades 0 h 0 min**

Descrição **Tempo total**

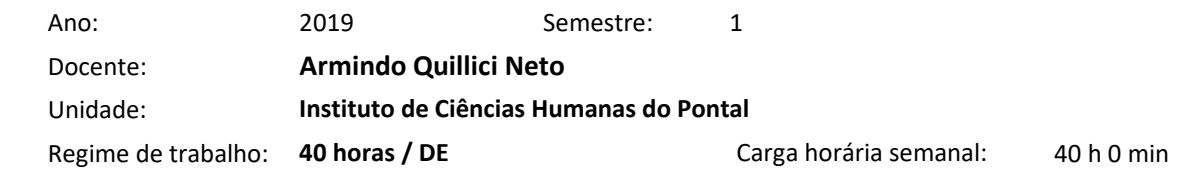

# **Afastamentos 0 h 0 min** Tipo **Tempo total**

### **Atividades com remuneração suplementar**

 $\overline{\mathbf{G}}$ 

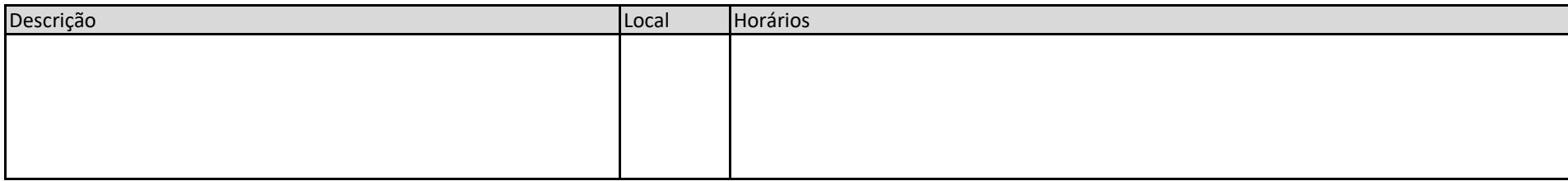